# **Table of Contents**

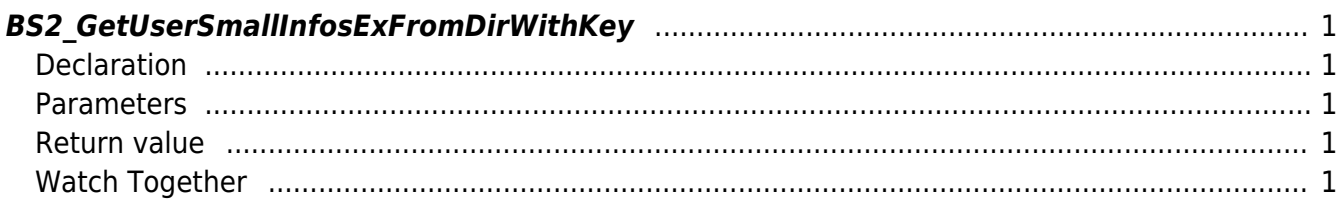

<span id="page-1-5"></span>[USB Exported Control API](http://kb.supremainc.com/bs2sdk./doku.php?id=en:use_exported_control_api) > [BS2\\_GetUserSmallInfosExFromDirWithKey](#page-1-5)

## <span id="page-1-0"></span>**BS2\_GetUserSmallInfosExFromDirWithKey**

[+2.8.2] Gets the user information corresponding to the user identifier from the data extracted by USB.

The difference from [BS2\\_GetUserDatasFromDirWithKey](http://kb.supremainc.com/bs2sdk./doku.php?id=en:bs2_getuserdatasfromdirwithkey) that uses [BS2UserBlobEx](http://kb.supremainc.com/bs2sdk./doku.php?id=en:user_management_api#bs2userblobex) is For memory efficiency, all are the same except that the fifth factor BS2UserSmallBlobEx member BS2UserPhoto is pointer-processed.

## <span id="page-1-1"></span>**Declaration**

```
#include "BS_API.h"
```
int BS2 GetUserSmallInfosExFromDirWithKey(void\* context, const char\* szDir, char\* uids, uint32\_t uidCount, BS2UserSmallBlobEx\* userBlob, const BS2EncryptKey\* key);

[View the structure of the BS2UserSmallBlobEx](http://kb.supremainc.com/bs2sdk./doku.php?id=en:user_management_api#bs2usersmallblobex)

#### <span id="page-1-2"></span>**Parameters**

- [In] *context* : Context
- [In] *szDir* : Data storage path
- [In] *uids* : List of user identifiers to be imported
- [In] *uidCount* : Number of user identifiers
- [Out] *userBlob* : Pointer to store user information
- [In] *key* : Encryption key and the key value specified by [BS2\\_SetDataEncryptKey.](http://kb.supremainc.com/bs2sdk./doku.php?id=en:bs2_setdata_encryptkey)

#### <span id="page-1-3"></span>**Return value**

Returns BS\_SDK\_SUCCESS if performed successfully, or a corresponding error code if an error occurs.

## <span id="page-1-4"></span>**Watch Together**

[BS2\\_GetUserSmallInfosFromDirWithKey](http://kb.supremainc.com/bs2sdk./doku.php?id=en:bs2_getusersmallinfosfromdirwithkey) [BS2\\_GetUserSmallDatasFromDirWithKey](http://kb.supremainc.com/bs2sdk./doku.php?id=en:bs2_getusersmalldatasfromdirwithkey) [BS2\\_GetUserSmallInfosExFromDirWithKey](#page-1-5)

#### [BS2\\_GetUserSmallDatasExFromDirWithKey](http://kb.supremainc.com/bs2sdk./doku.php?id=en:bs2_getusersmalldatasexfromdirwithkey)

From:

<http://kb.supremainc.com/bs2sdk./> - **BioStar 2 Device SDK**

Permanent link:

**[http://kb.supremainc.com/bs2sdk./doku.php?id=en:bs2\\_getusersmallinfosexfromdirwithkey&rev=1650348643](http://kb.supremainc.com/bs2sdk./doku.php?id=en:bs2_getusersmallinfosexfromdirwithkey&rev=1650348643)**

Last update: **2022/04/19 15:10**